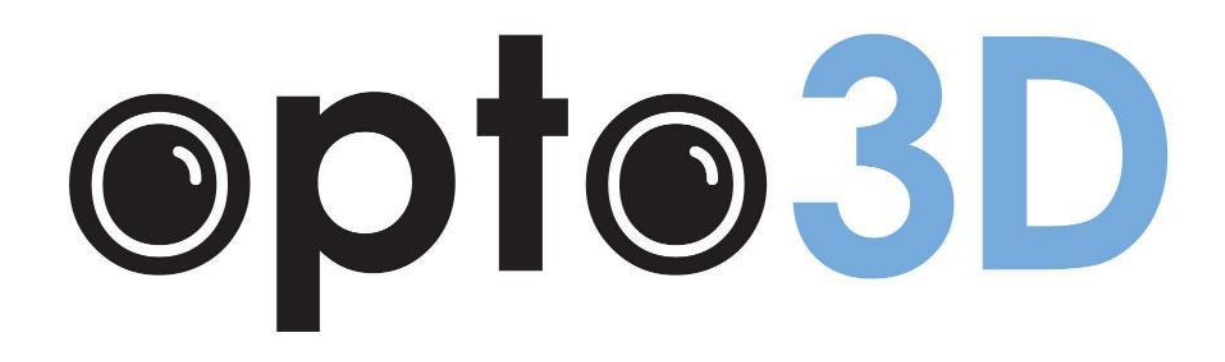

### **The Team**

- Matthew Wong
	- Nvidia Jetson configuration and camera interfacing
	- 3D modeling and printing
	- Video processing in Python
- Sanil Baweja
	- Video processing in Python/CUDA
	- GPIO buttons
- Brian Lee
	- Video processing in C++
	- Image correction
- Thomas Stubbs
	- Video processing in C++
	- GPIO buttons
- Rami Dabit
	- Video processing in Python/CUDA
	- o 3D modes in Python

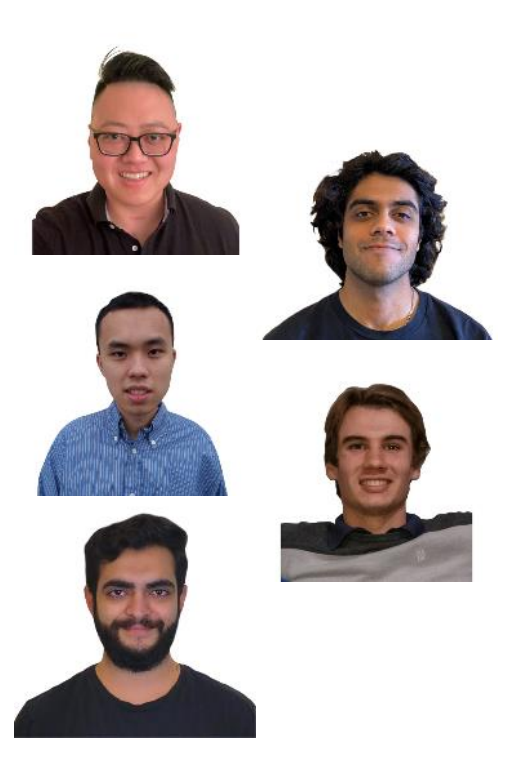

### **Project Description**

- Alcon developed a stereo camera mounted on a microscope for eye surgery, displaying the image on a 3D monitor to provide the surgeon with better depth, flexible color adjustments, and ease of use
- **Problem:** Powerful host computer required to act as a middleman
- **Our Goal:** Bypass the the need for a host computer

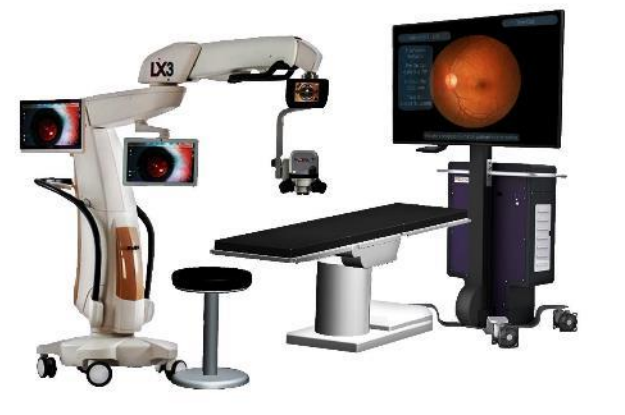

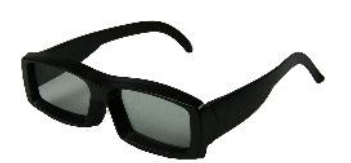

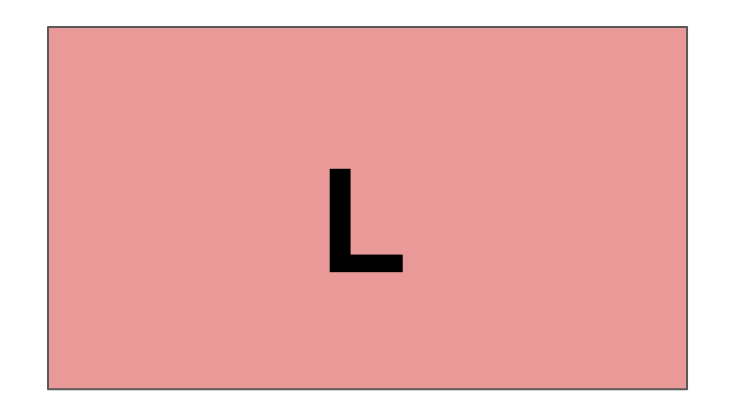

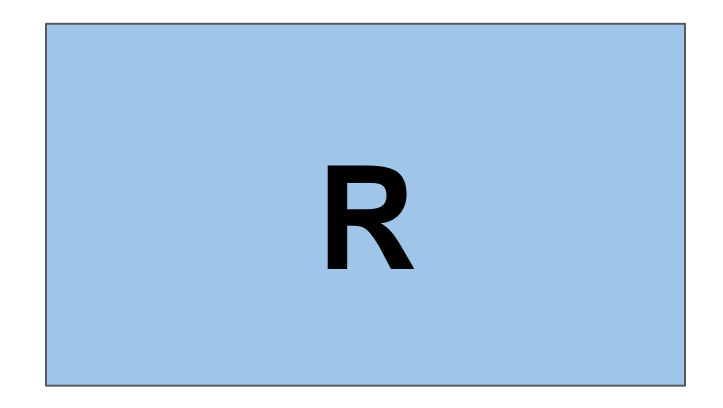

Even Rows Selected

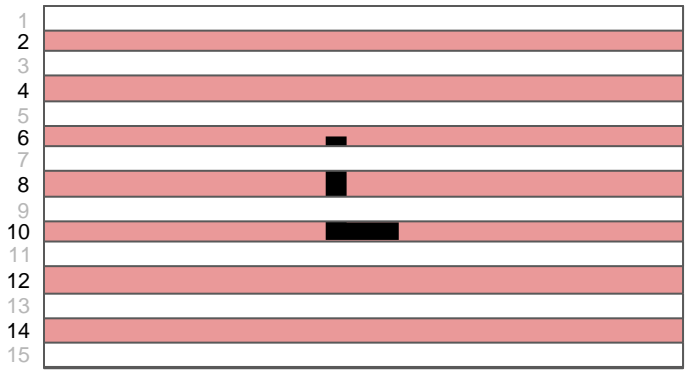

#### Odd Rows Selected

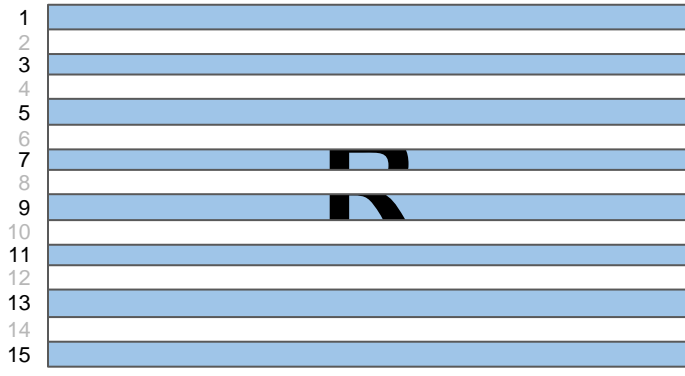

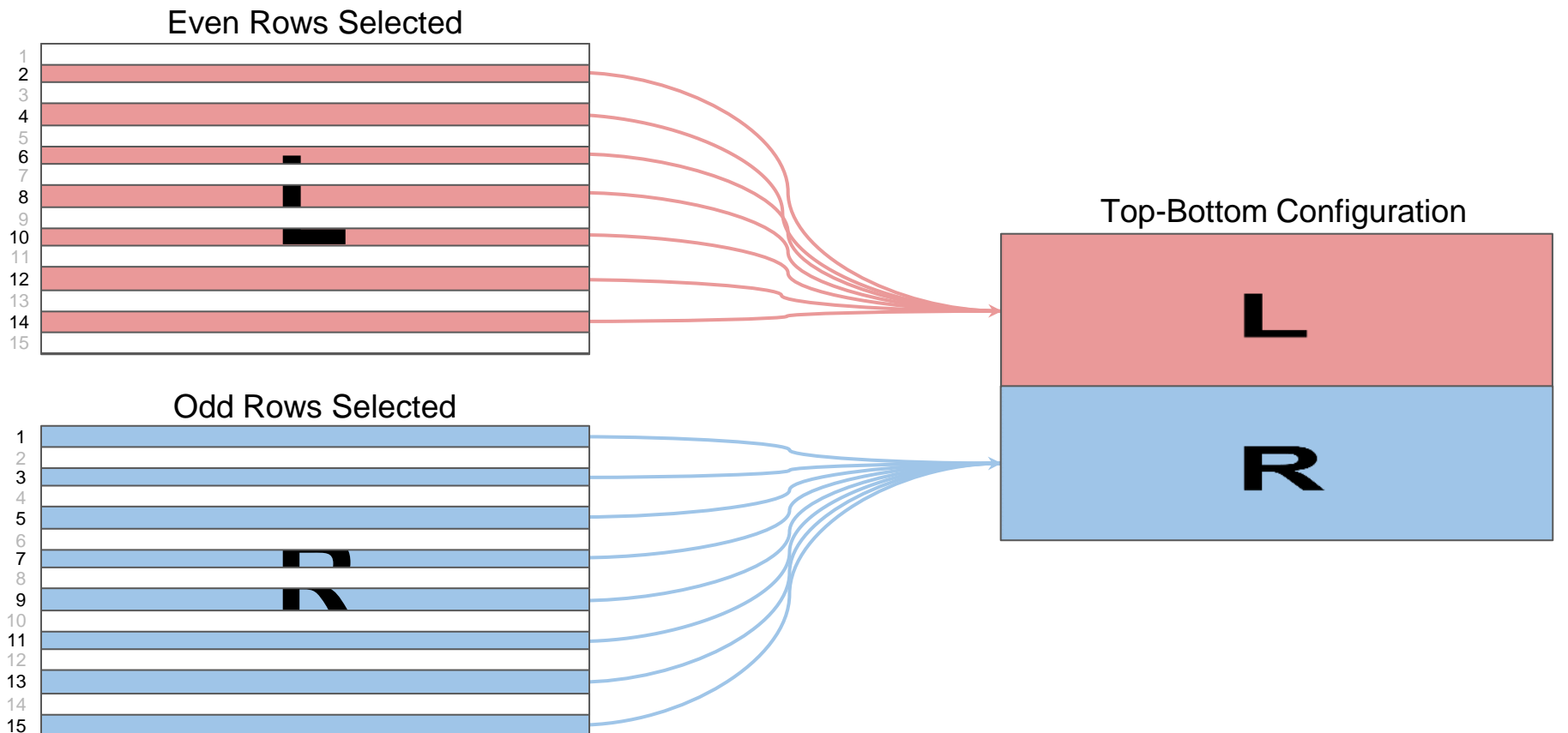

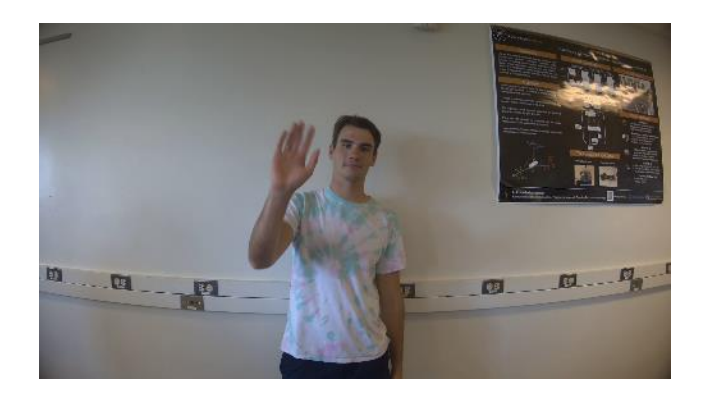

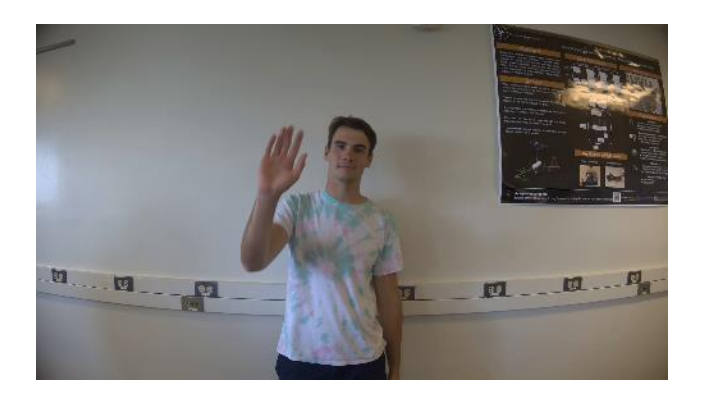

#### Top-Bottom Configuration

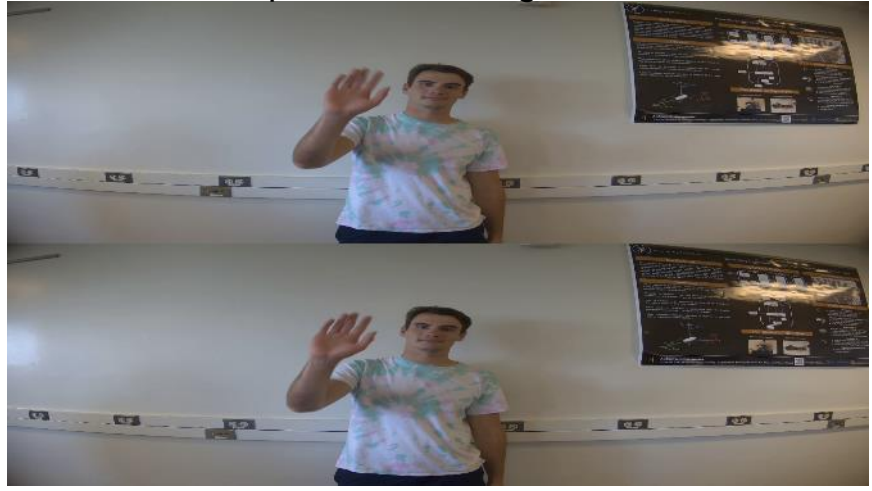

Even Rows Selected

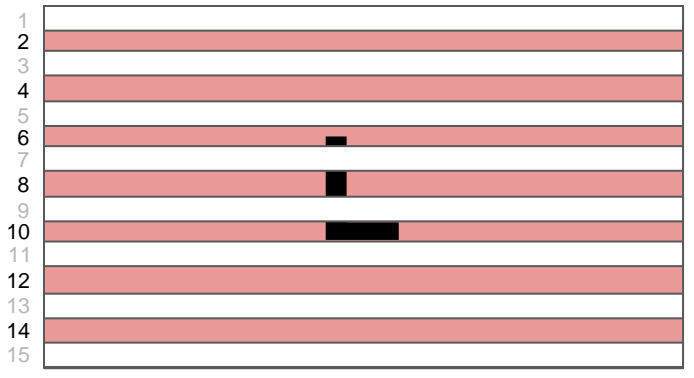

#### Odd Rows Selected

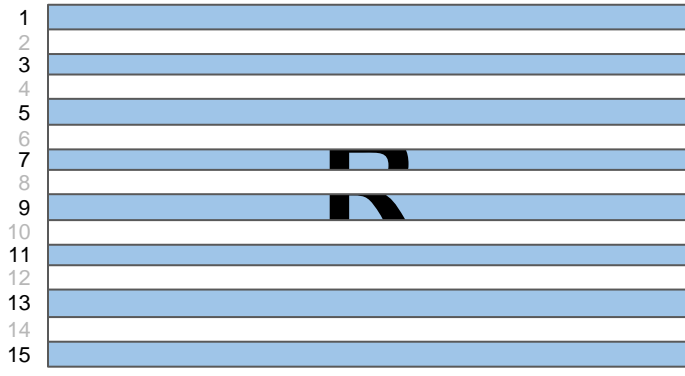

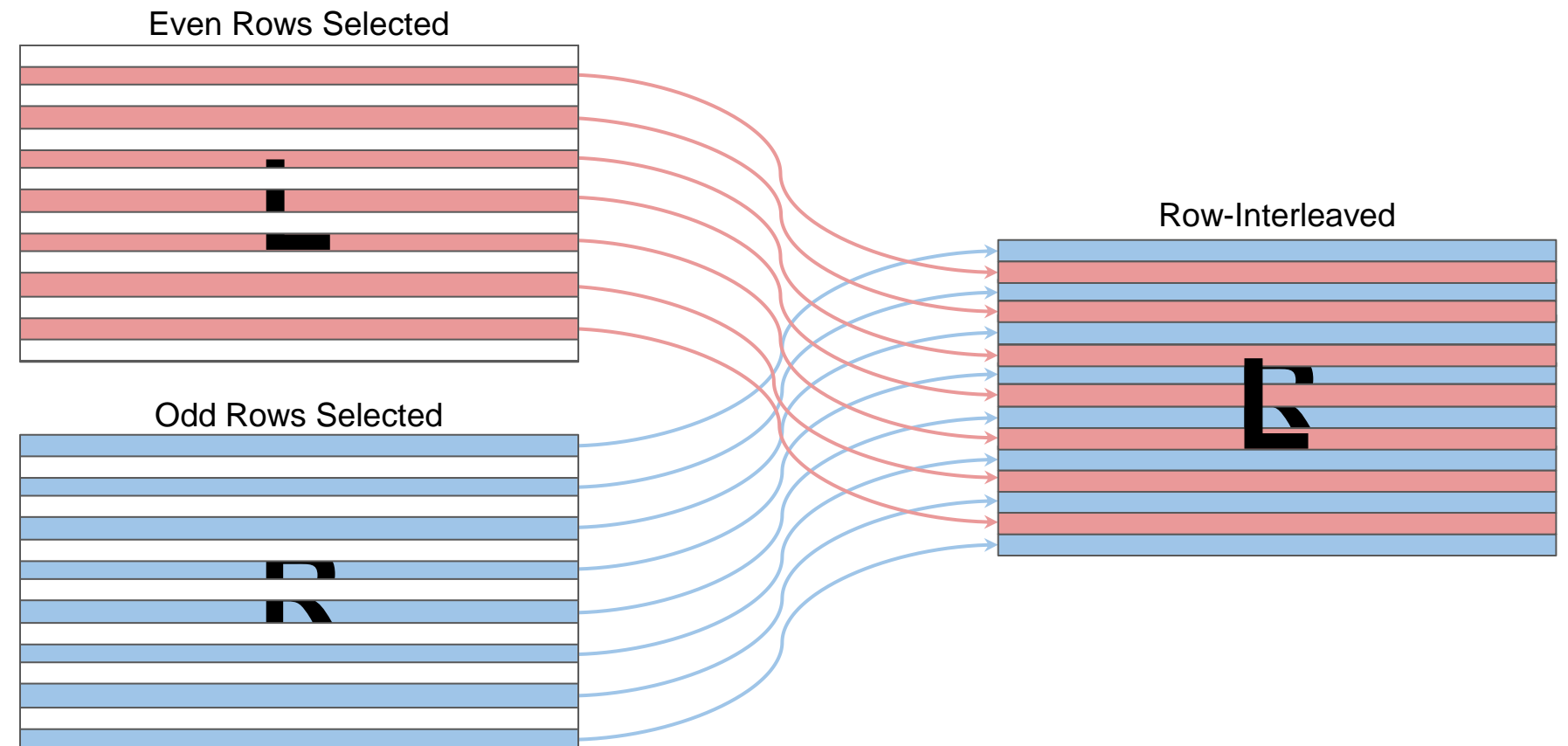

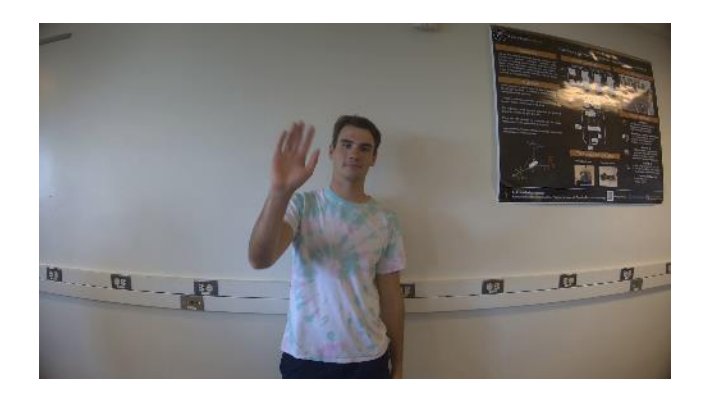

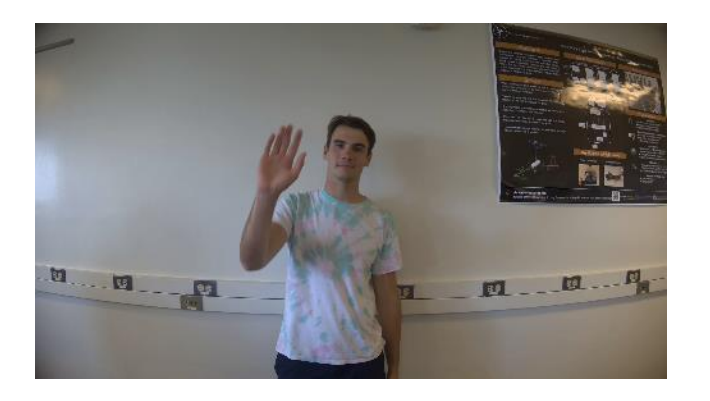

#### Row-Interleaved Configuration

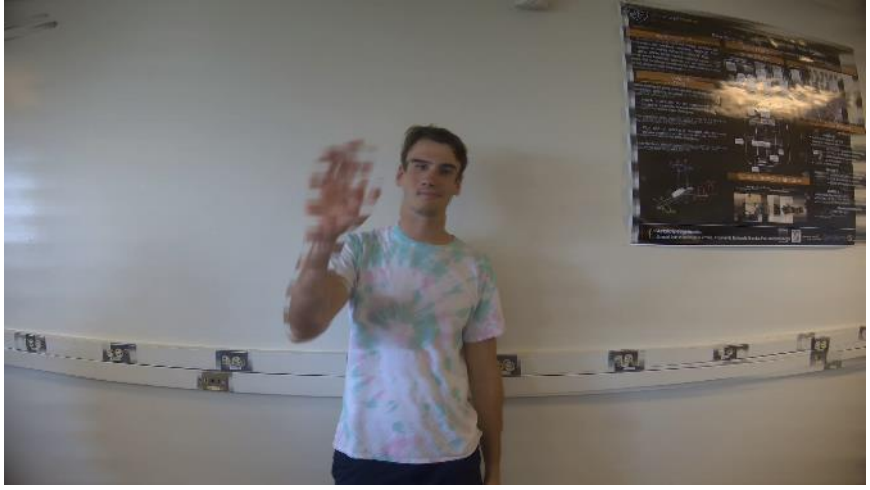

### **Why is this so challenging?**

- The final product must run in real time, or else safety is a concern
	- $\circ$  Regular (CPU Processed) NumPy  $\rightarrow$  NumPy on CUDA (GPU Processed)
- CUDA and GPU processing
	- Complex and dense APIs and corresponding documentation
	- Reduce memory copy from CPU to GPU as much as possible
- Components come from different manufacturers
	- SOC and development boards from Nvidia
		- TX1 is EOL and losing support
	- Camera sensor made by Sony
	- Module, adapter board, and drivers from Leopard Imaging
	- Results in many dependency and driver challenges

# **Hardware**

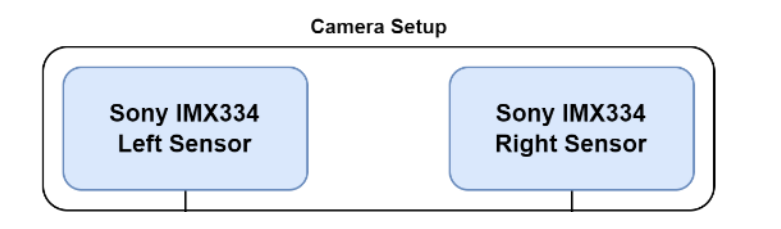

#### **Sony IMX334 Sensor**

- ES0522F.IR Lens Setup
- Assembled by Leopard Imaging
	- Interfaced with MIPI CSI-2
- Two sensors used to simulate the left and right eyes

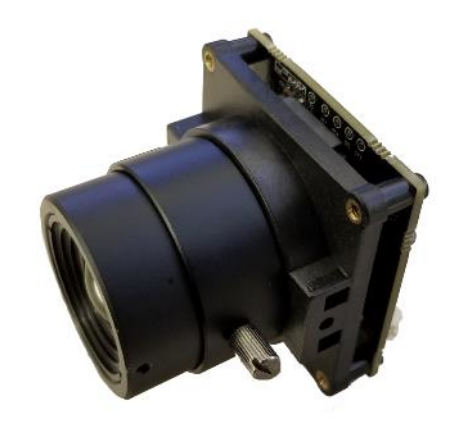

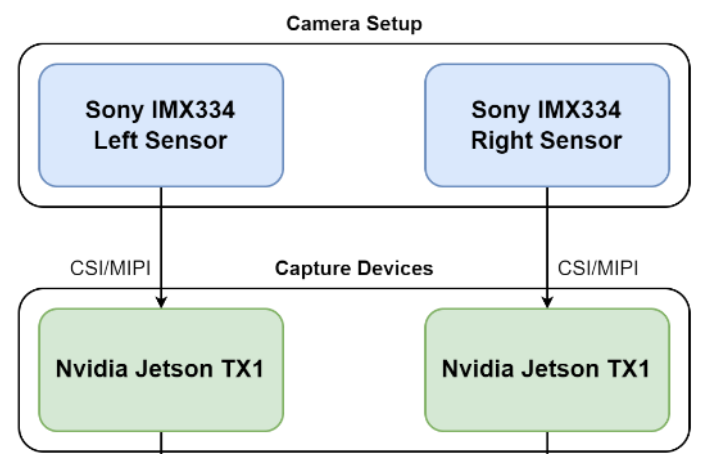

**Nvidia Jetson TX1**

- Designed for visual computing
	- Runs Linux with JetPack SDK
- Quad-core ARM Cortex-A57 Microcontroller
- Maxwell GPU w/ 256 CUDA cores

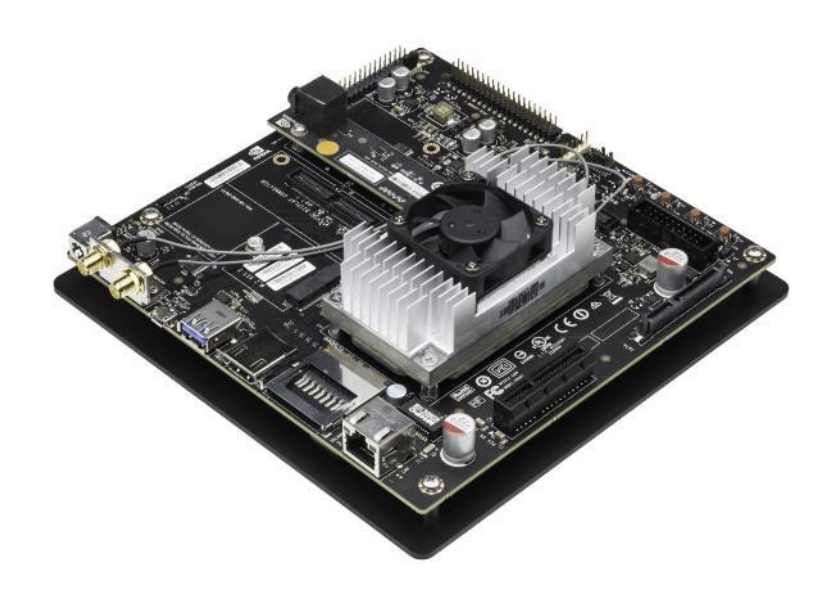

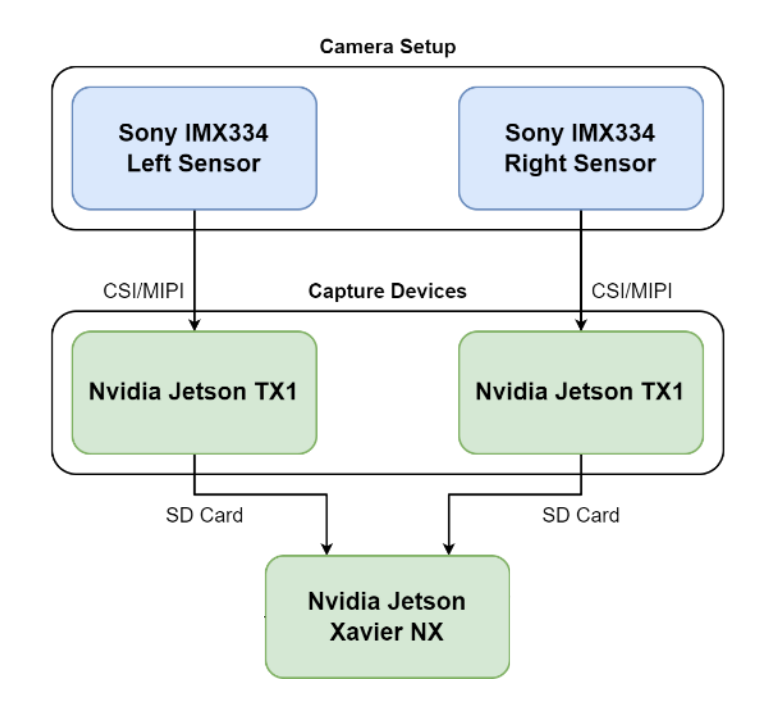

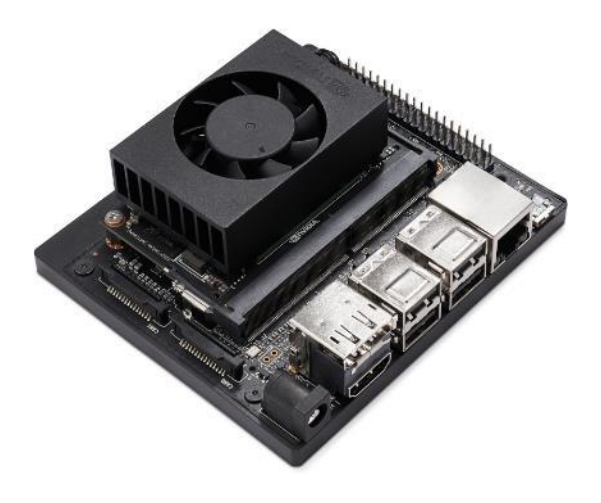

#### **Nvidia Jetson Xavier NX**

- Designed for visual computing
	- Runs Linux with JetPack SDK
	- Output either HDMI or DisplayPort
- 6-Core Nvidia Carmel CPU
- Volta GPU w/ 384 CUDA cores

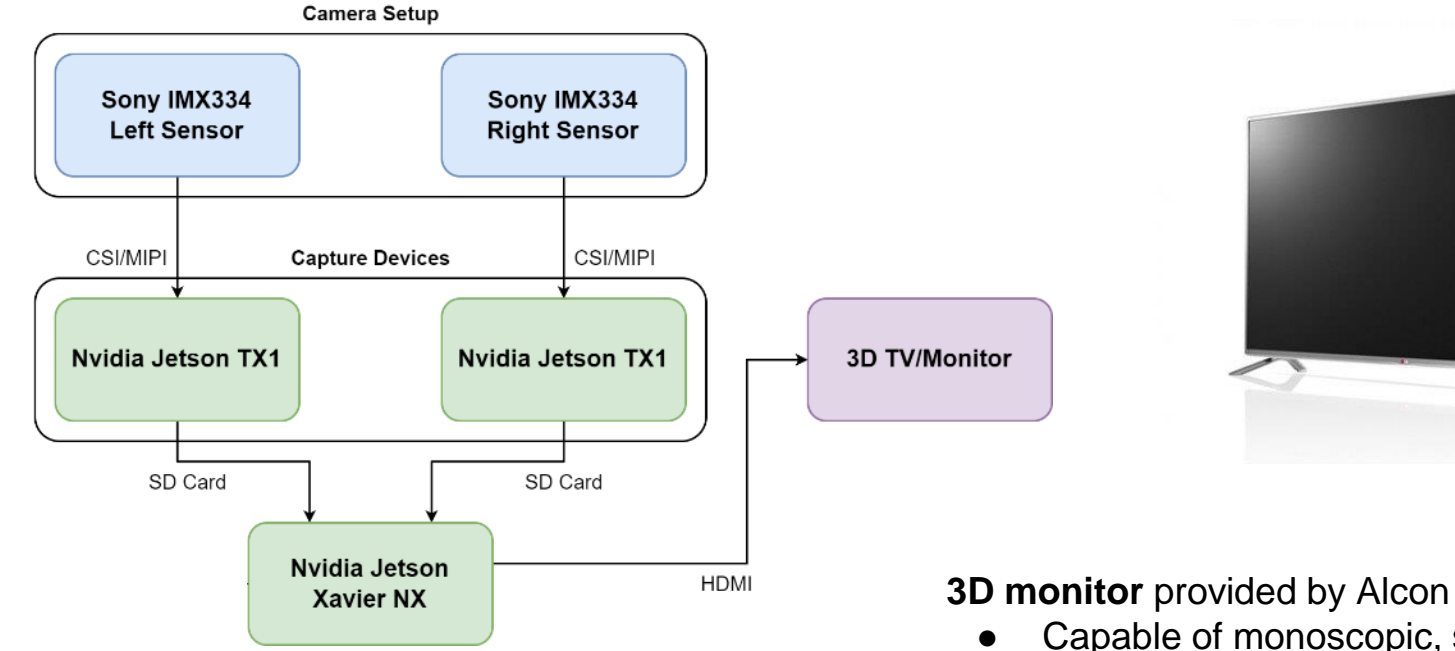

● Capable of monoscopic, side-by-side, top-bottom, and row-interleaved 3D modes

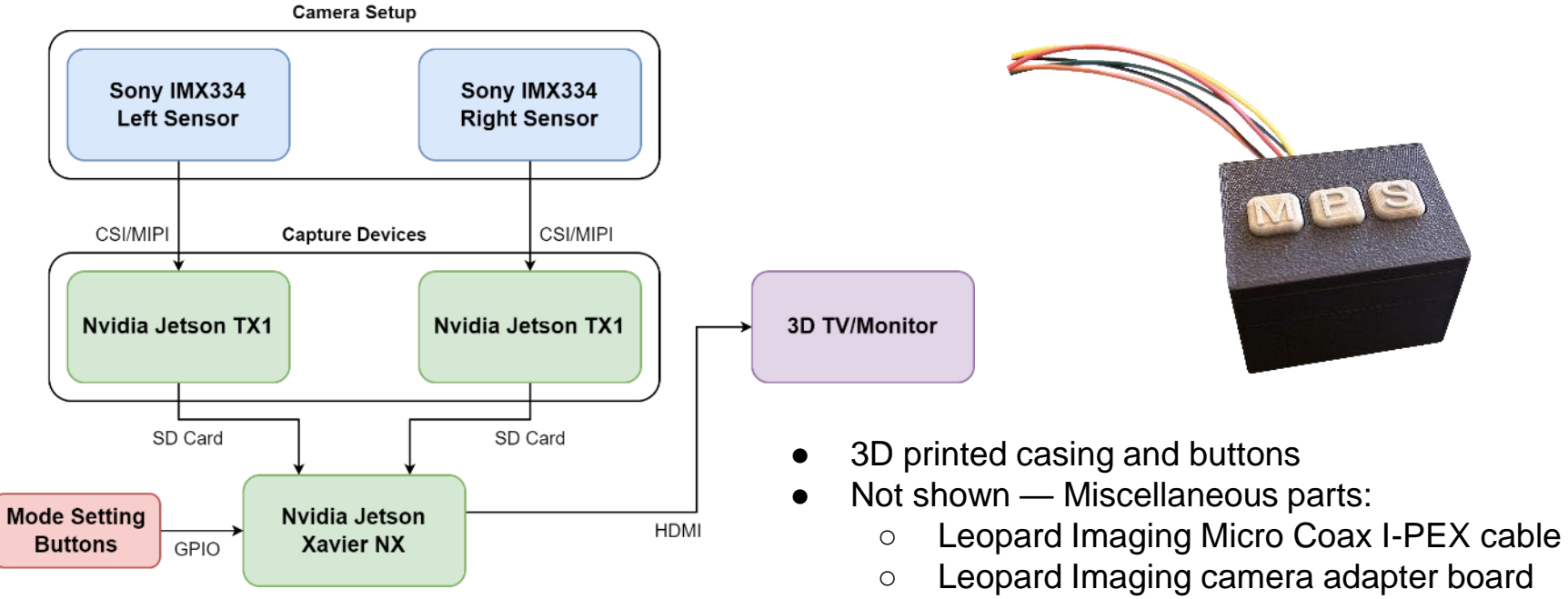

■ Connects TX1 to IMX334

# **Complete Hardware Setup**

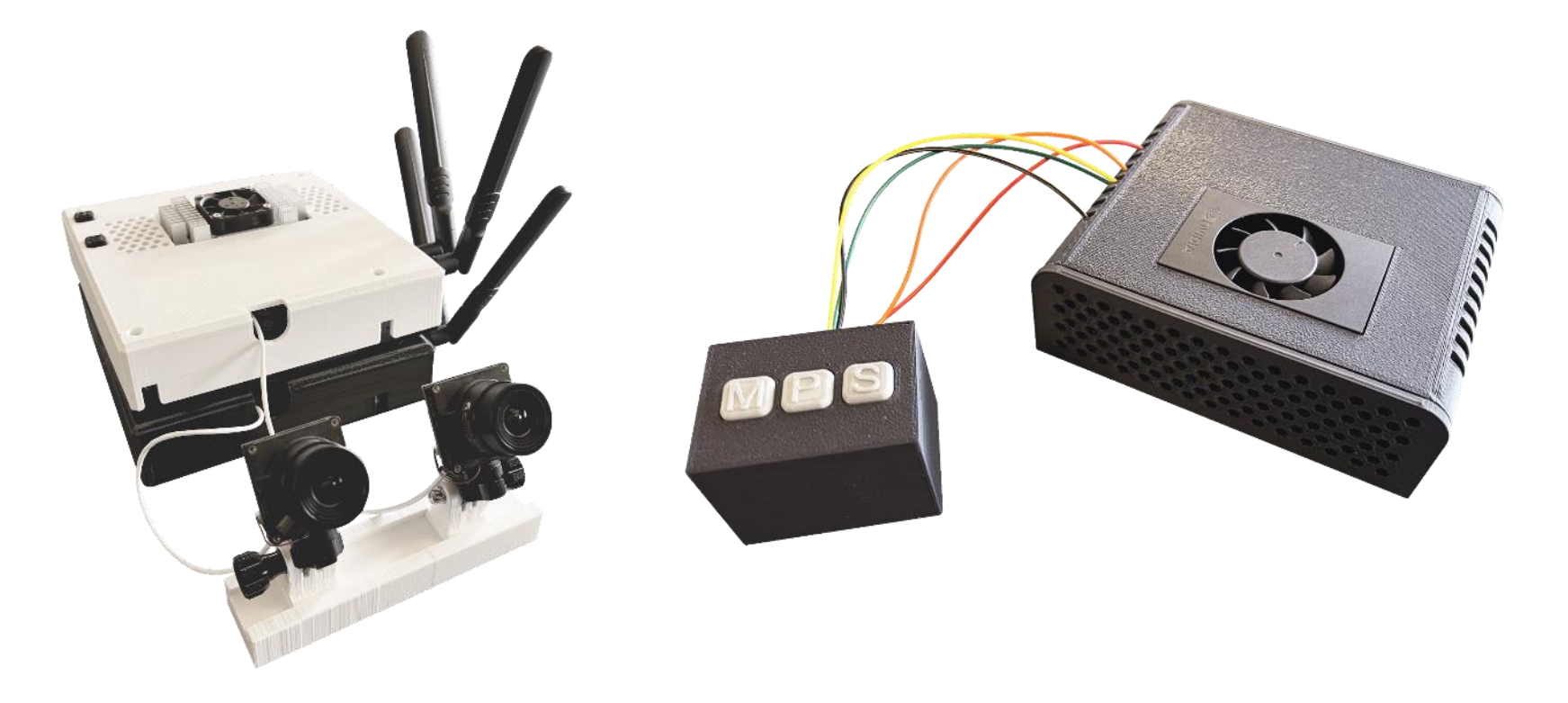

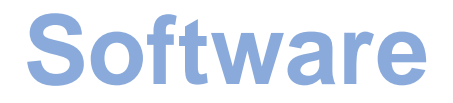

#### Video stream from cameras

OpenCV reads each frame to a NumPy array

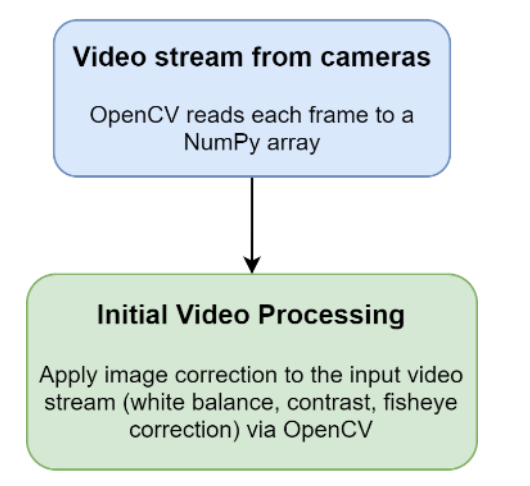

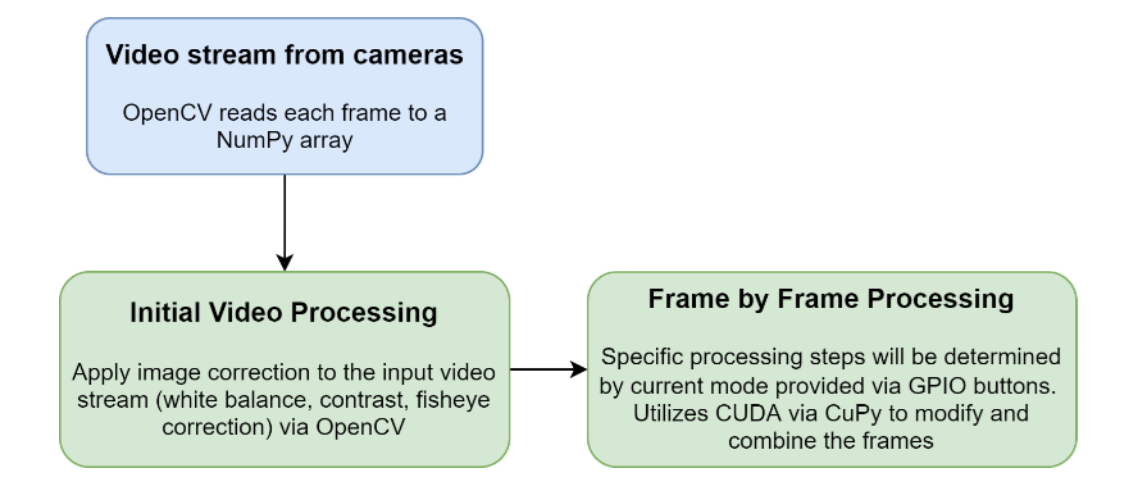

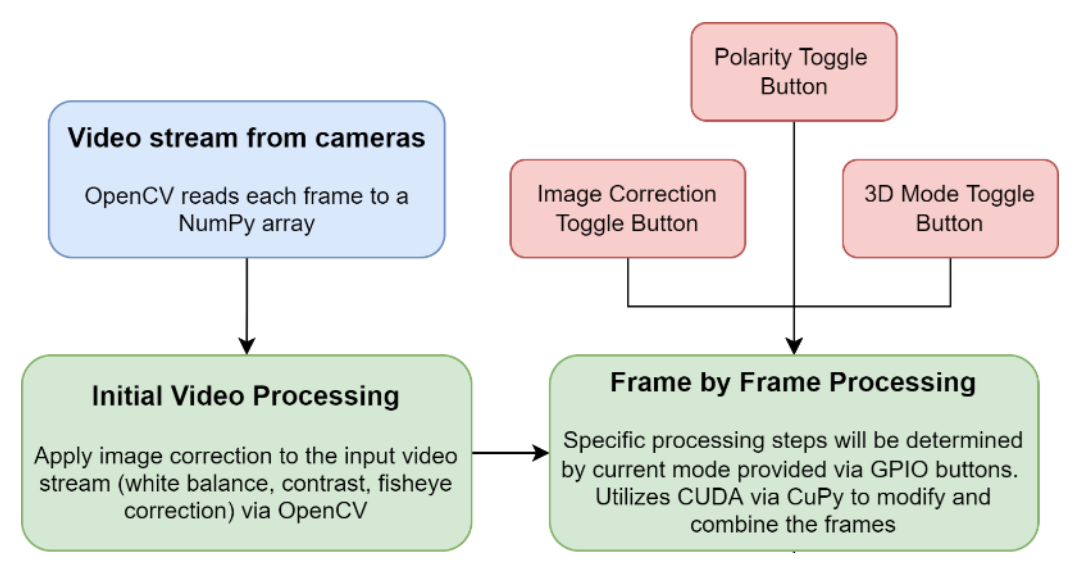

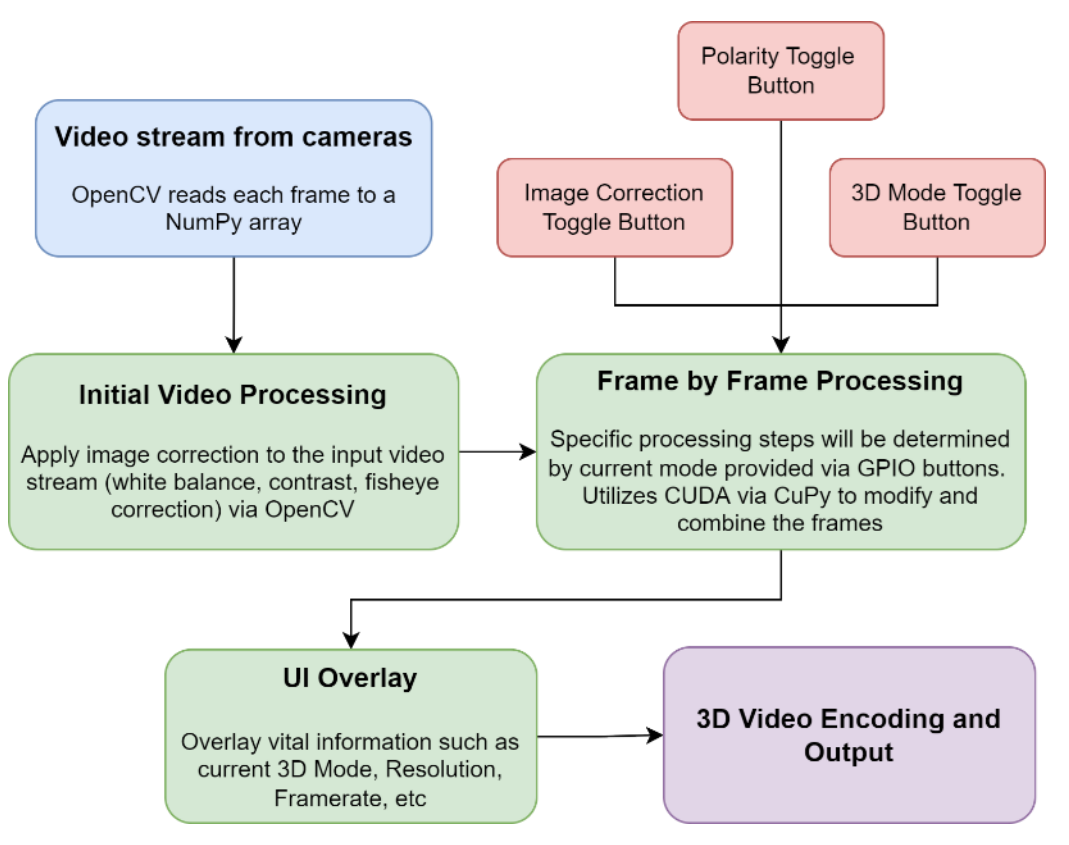

# **Demo Video**

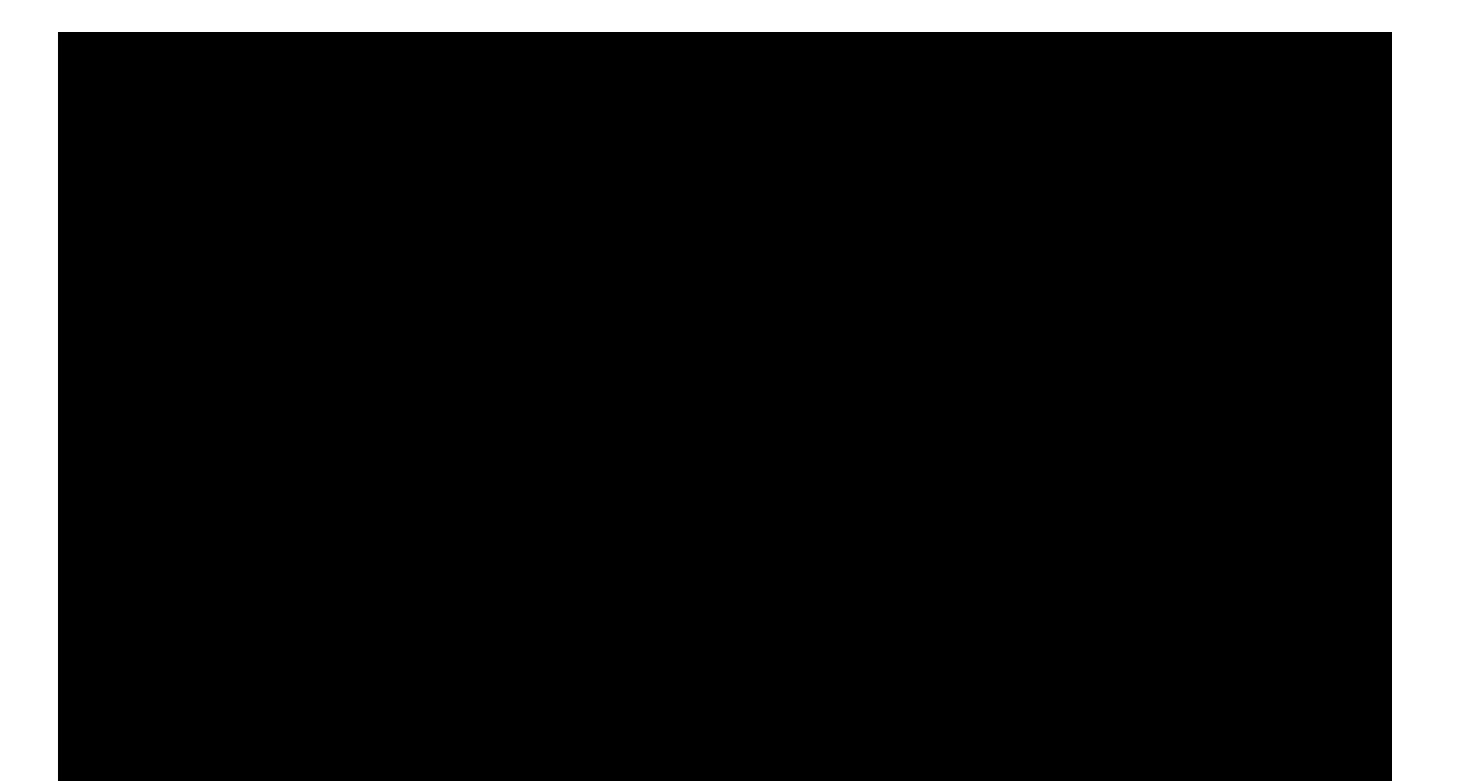

### **Thanks to our Support Team!**

#### Alcon Point of Contact

- Yuepei Hu
	- Embedded Systems Manager at Alcon

#### UCSB Teaching Staff

- Professor Yogananda Isukapalli
- **TA Brycen Westgarth**
- **TA Christopher Chenev**

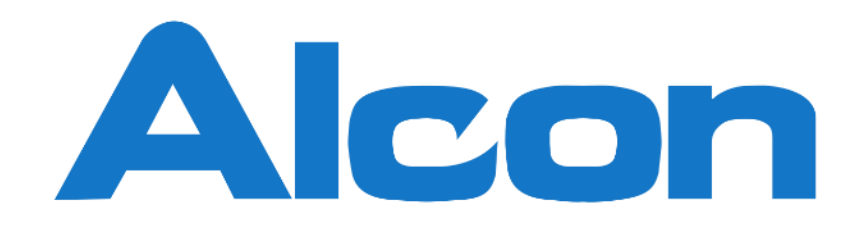

### Alcon is the global leader in eye care, dedicated to helping people see brilliantly.

In Goleta, formerly TrueVision Systems (est. 2003), acquired by Alcon in 2018

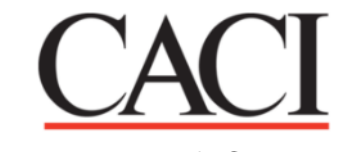

Lead sponsor of CE Program

# **UC SANTA BARBARA College of Engineering**

# **Thanks for listening! Any questions?**

**Opto3D.org**